Voltar para o Manual

ANEXO XXI - RESUMO ORGANIZACIONAL SIMPLIFICADO Nº 5

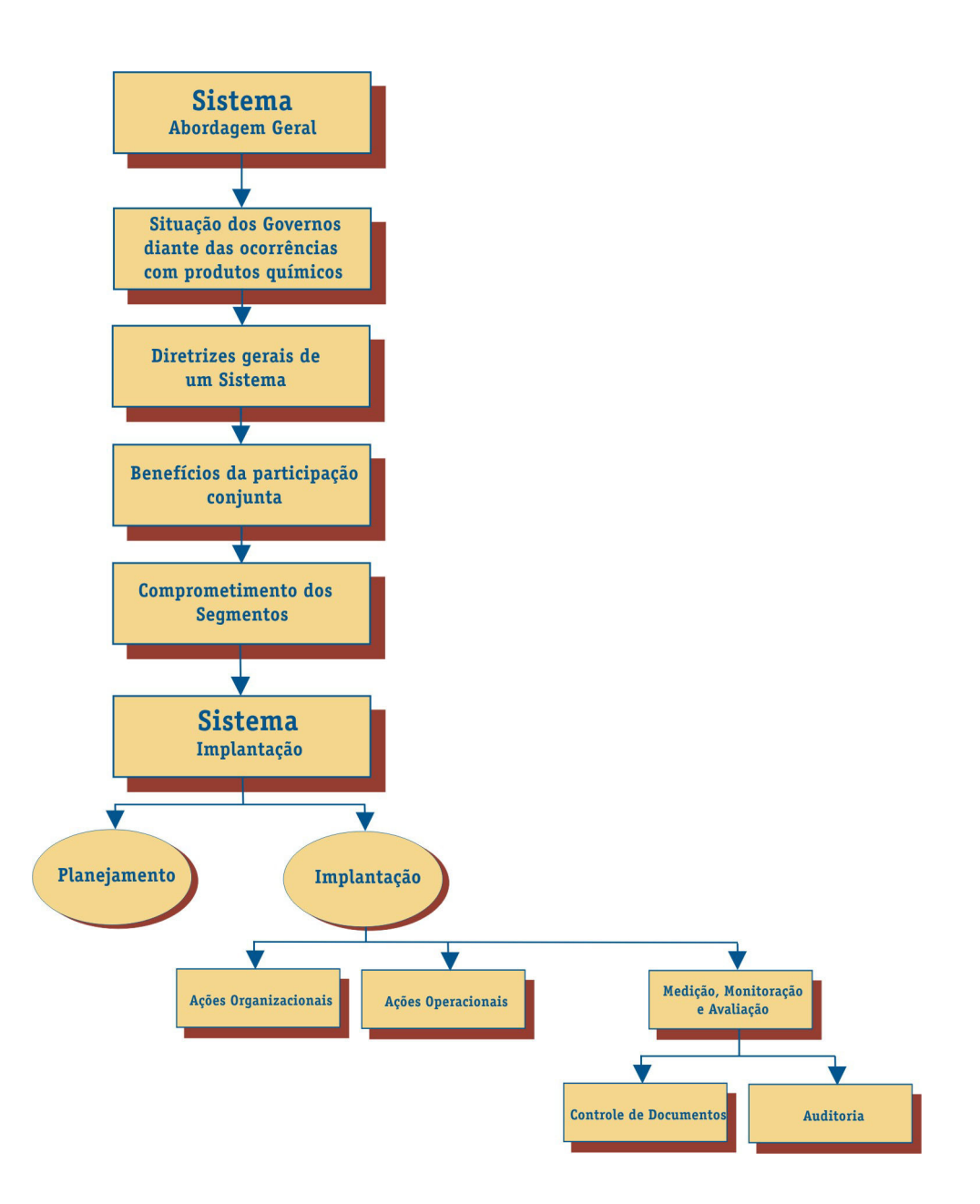